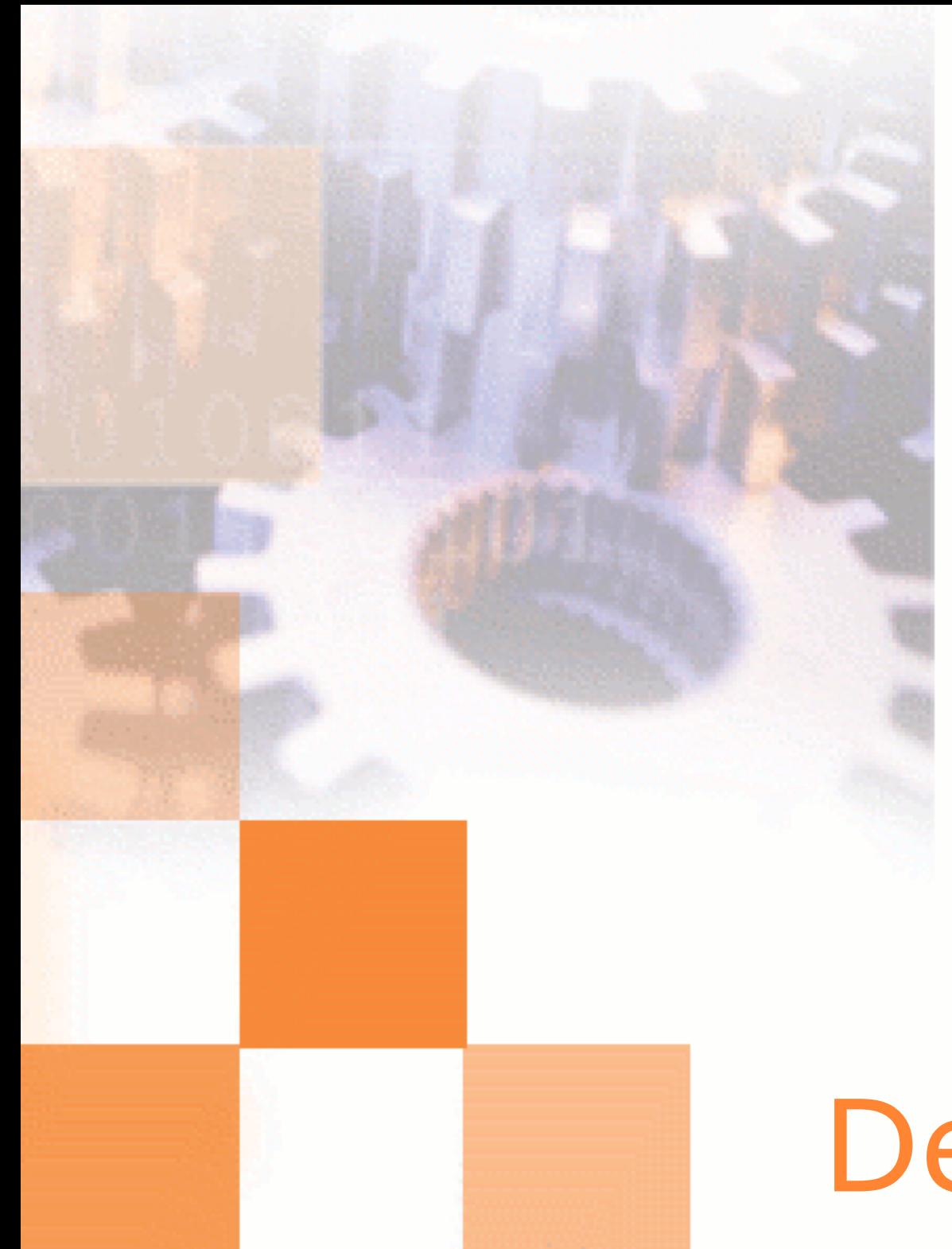

#### Java in the real world

Stephen White

8<sup>th</sup> February 2007

# DecisionSoft DecisionSoft

### Plan

- About the Company (brief!)
- What we use Java for
- Why we use Java
- What we're looking forward to in Java 6

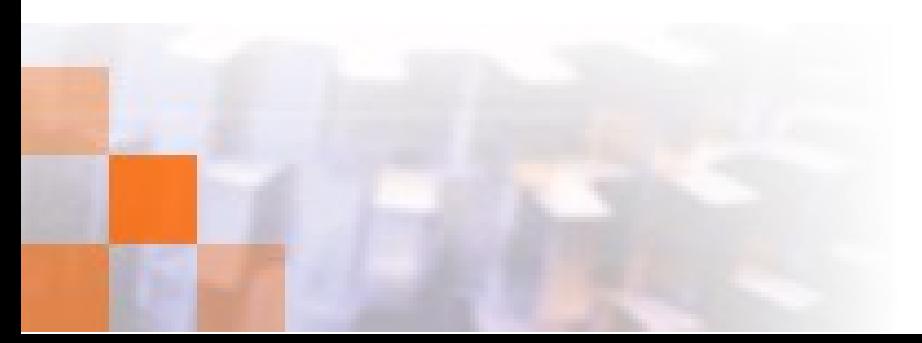

#### About DecisionSoft

- Based in Oxford  $\blacksquare$
- Developing XML Tools since 1997  $\blacksquare$
- **Provider of XBRL Services & Components**
- In partnership with Business Wire, formed CoreFiling Ltd as a dedicated XBRL company

**DecisionSoft** 

**Customers include HMRC, Companies** House, Dutch Government, and others

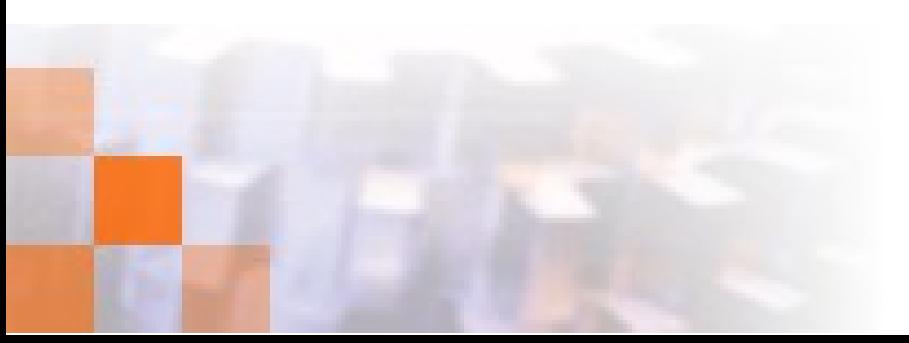

#### So ... Java?

- All major current development projects are written in Java
- Includes server and client applications:
	- Desktop XBRL validator
	- Desktop XBRL development tool
	- Enterprise/server XBRL validator

**DecisionSoft** 

– Web applications

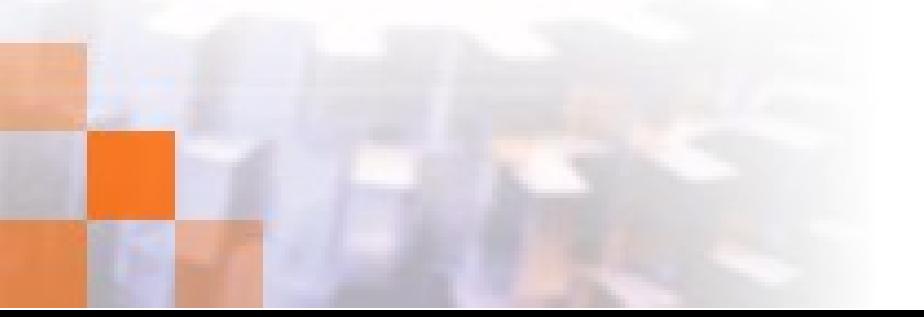

#### Why Java? Clean Language

- There are fewer ways to accidentally shoot yourself in the foot in Java than in some of the obvious alternatives (e.g.  $C/C++$ )
- Often easier to debug
- This means more time writing productive (and interesting) code

**DecisionSoft** 

■ Why do I think its cleaner ...

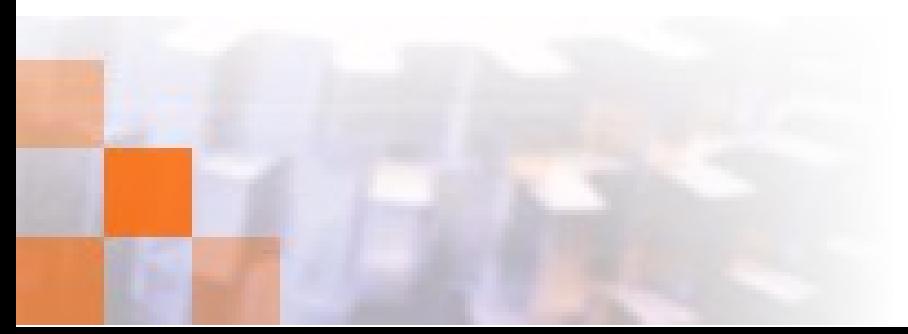

#### Why Java? Clean Language

- **High level, OO language**
- Runtime bounds & cast checking
- De Java doesn't have #define or operator overloading
- $C++$  has many mis-features (e.g. Problems caused by Array/pointer duality) that cause bugs

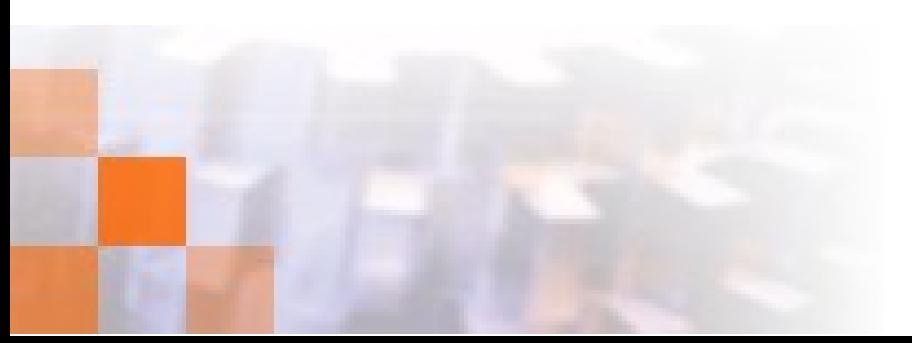

#### Why Java? Memory Management

■ Bit of a contentious issue whether garbage collection is a good thing but ... C++ memory management is hard

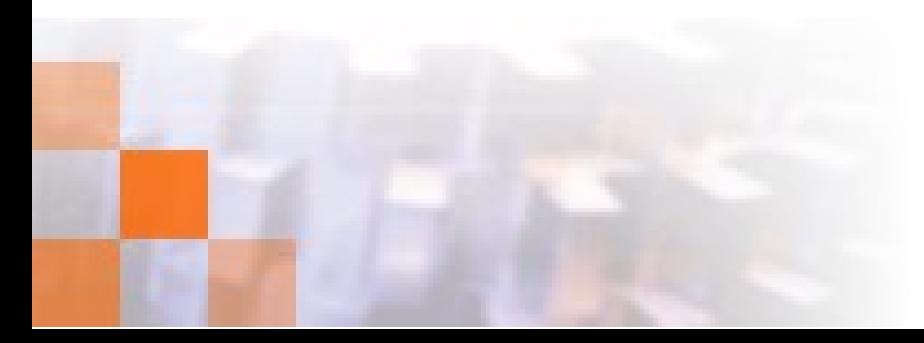

#### Why Java? Libraries

- $\blacksquare$  High quality standard library one of the original selling points of Java
- **Lots of free and OpenSource libraries** available
- For example:
	- Xerces (now a standard part of the JRE)

**DecisionSoft** 

– Lucene

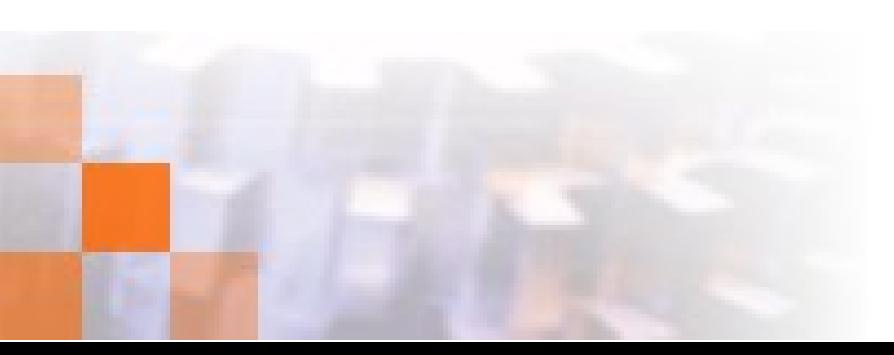

#### Why Java? Tools

- IDEs
	- Eclipse (free)
	- IDEA

#### • Code coverage tools, debuggers, profilers

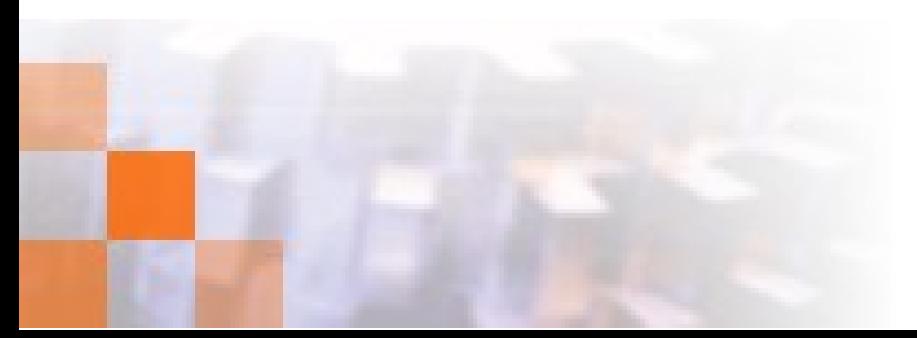

#### Why Java? Portability

**DecisionSoft** 

- Portability comes for free (almost)
- **Java includes portable APIs for:** 
	- GUIs

– ...

- Networking
- File handling

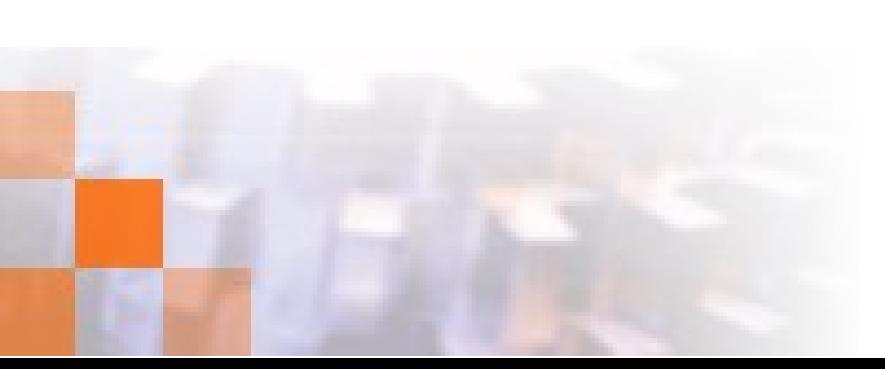

## Surely it isn't all good

- There are problems, or perceived problems:
	- Performance
	- JRE isn't properly free yet
	- Lack of language features
	- Isn't actually as portable as C can be
	- Platform integration
	- The .NET framework provides some of the same features

### Bad? Performance

- **True:** 
	- Trying to use SWING applications on a i486 was painful
	- Writing nice code can result in lots of tiny Objects, this isn't fast in any language

- Garbage collection delays
- JVM startup overhead
- But the JVM is actually really fast

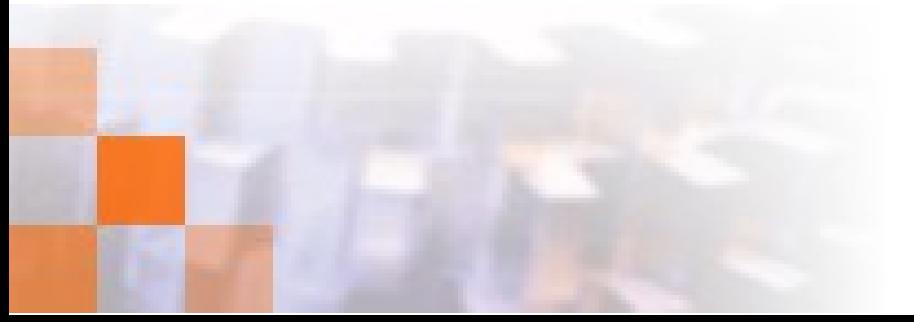

#### It isn't free?

- Has always been free to download/install
- Source has been available for a while, but under a restrictive licence
- You can now 'apt-get install sun-java5-jre'
- Sun are working towards releasing under GPL

**DecisionSoft** 

• There are other JVM implementations

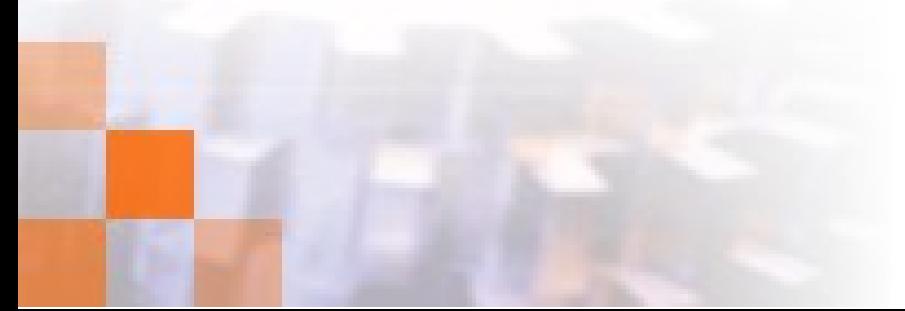

#### Java 5

- **Performance improvements**
- **Generics**
- Annotations
- Dynamic generation of RMI stubs  $\blacksquare$
- **JAXP improvements**

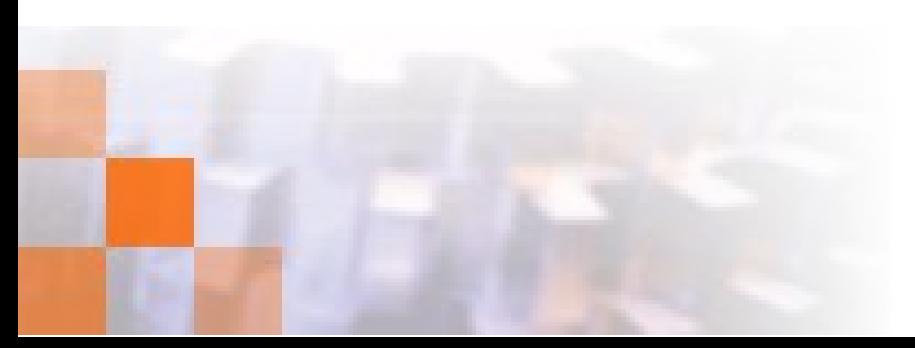

#### Java 6

- Performance & compatibility enhancements
- Web services support
- **SWING/GUI improvements**
- Scripting support
- XML API extensions, including StAX
- **Extra security related APIs**
- Compiler API

#### Performance & Compatibility

- Faster, our benchmarks (based on part of our real codebase) run 20% faster on Java 6
- Vista support

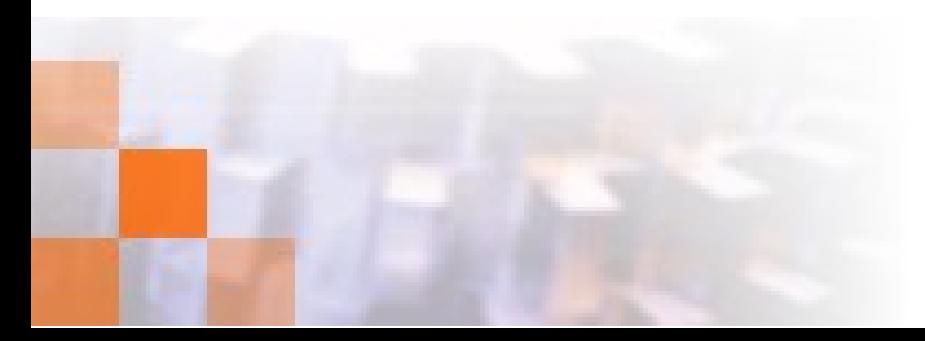

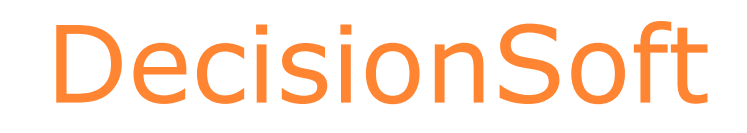

#### Web Services

- **Defines annotations to describe how to** convert a class into a web service
- Can be deployed using a built-in web server for testing, or on an application server
- Standard approach should lead to greater interoperability between IDEs

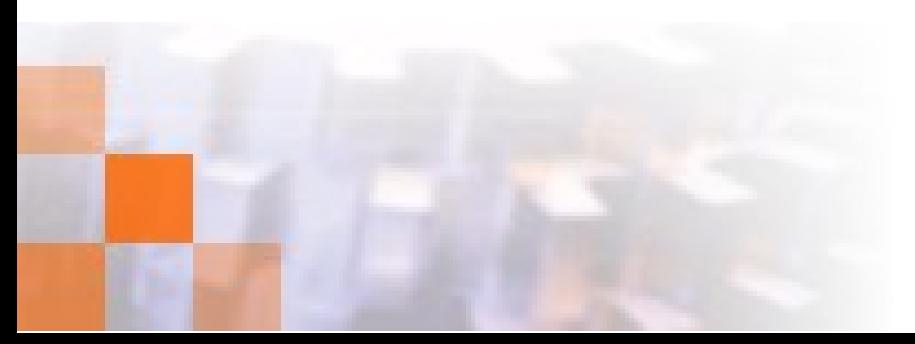

#### Web Services – Simple Example

```
package fromjava.server;
import javax.jws.WebService;
@WebService
public class AddNumbersImpl {
 public int addNumbers(int number1, int number2) throws AddNumbersException {
    if (number1 < 0 || number2 < 0) {
      throw new AddNumbersException("Negative number cant be added!",
                                     "Numbers: " + number1 + ", " + number2);
    }
    return number1 + number2;
  }
```
**DecisionSoft** 

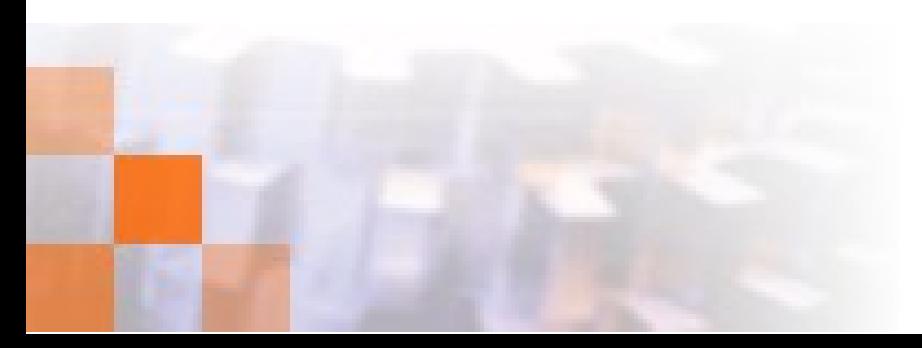

}

#### Web Services – Real Example

package nl.ntp.truenorth.validatiedienst;

```
...
@WebService(targetNamespace="http://validatiedienst.ntp.nl")
@SOAPBinding(style=SOAPBinding.Style.RPC,
             use=SOAPBinding.Use.LITERAL)
public class NtpValidator {
```
...

@WebMethod

public String validateXBRL(@WebParam(name="fileContent") final String fileContent) throws MalformedURLException, IOException { ...

} }

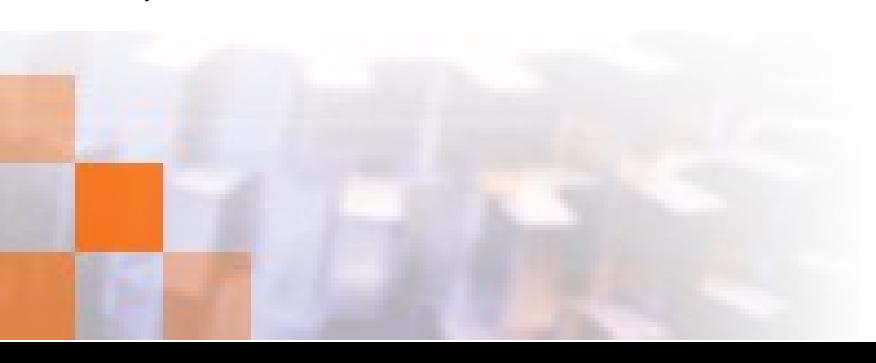

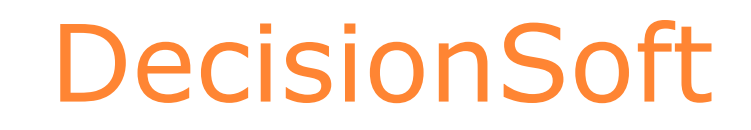

#### Web Services – Test & Deploy

#### ■ Nice and easy to test ...

```
public static void main(String[] args){
  NtpValidator validator = new NtpValidator();
  Endpoint endpoint =
    Endpoint.publish("http://localhost:8081/ValidatieDienst", validator);
}
```
Also easy to deploy on an application server  $\blacksquare$ using J2EE 5 or by including the JAX-WS libraries

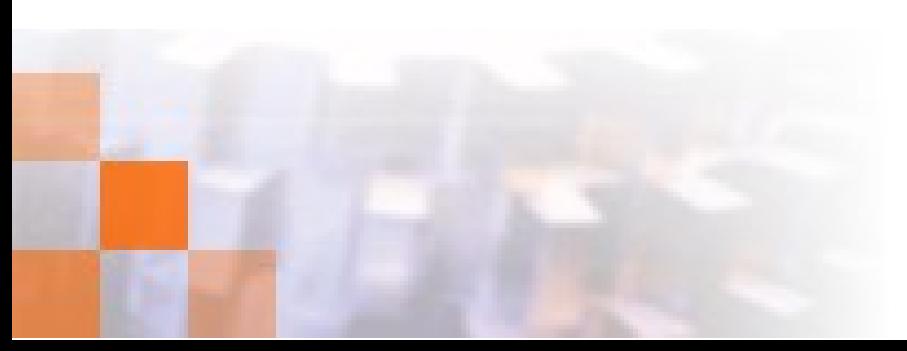

## SWING (and other GUI things)

- **Improved Look and Feel implementations**
- Sortable tables (see SwingSet2 demo)
- **SwingWorker**
- Rendering improvements  $\blacksquare$
- Splash screen support
- System tray support

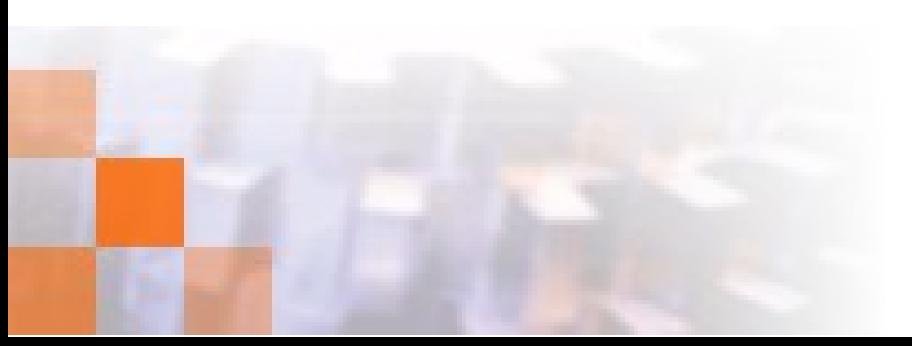

#### SWING - SwingWorker

```
SwingWorker worker = new SwingWorker<String, Void>() {
 @Override
 public String doInBackground() {
   return myReallySlowMethod();
  }
 @Override
 public void done() {
    textField.setText(get());
  }
```
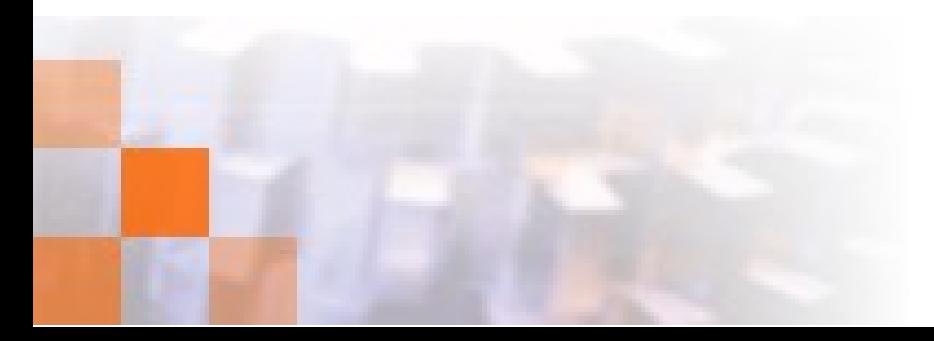

}

### **Scripting**

- Very similar to the Apache BSF, but included as standard
- **JavaScript interpreter included as standard**
- E.g.

alert("Hello in JavaScript"); javax.swing.JOptionPane.showMessageDialog( null, "Hello SWING World", "A Title", javax.swing.JOptionPane.ERROR MESSAGE);

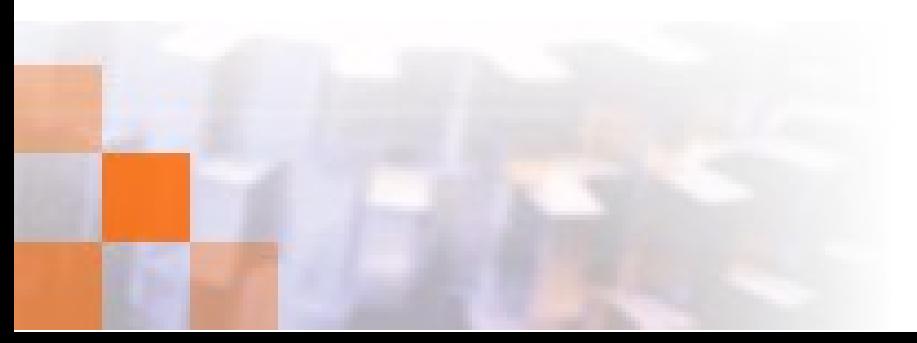

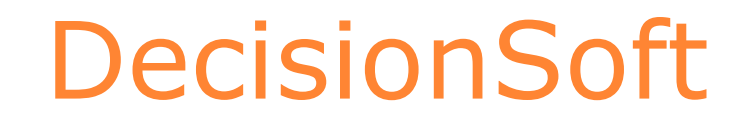

#### References

- [http://j](http://java.sun.com/docs/books/tutorial/uiswing/concurrency/index.html)ava.sun.com/docs/books/tutorial/u[iswing/concurrency/index.html](http://java.sun.com/docs/books/tutorial/uiswing/concurrency/index.html)  $\Box$
- <http://java.sun.com/webservices/docs/2.0/jaxws/UsersGuide.html> П
- <http://java.sun.com/javase/6/docs/technotes/guides/security/enhancements.html>  $\Box$

**DecisionSoft** 

/usr/lib/jvm/java-6-sun/demo/ $\blacksquare$ 

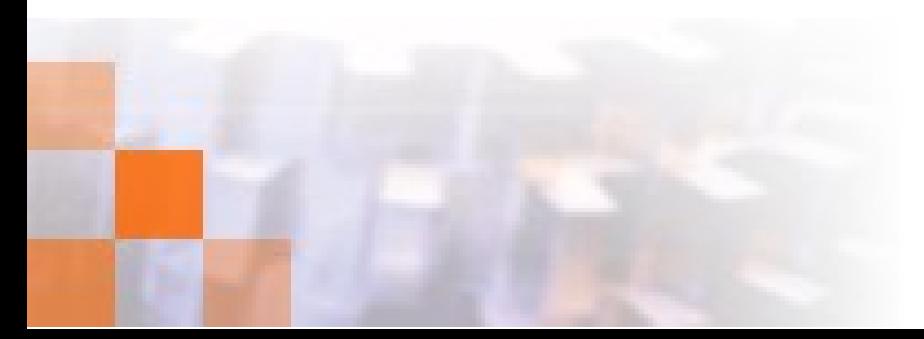

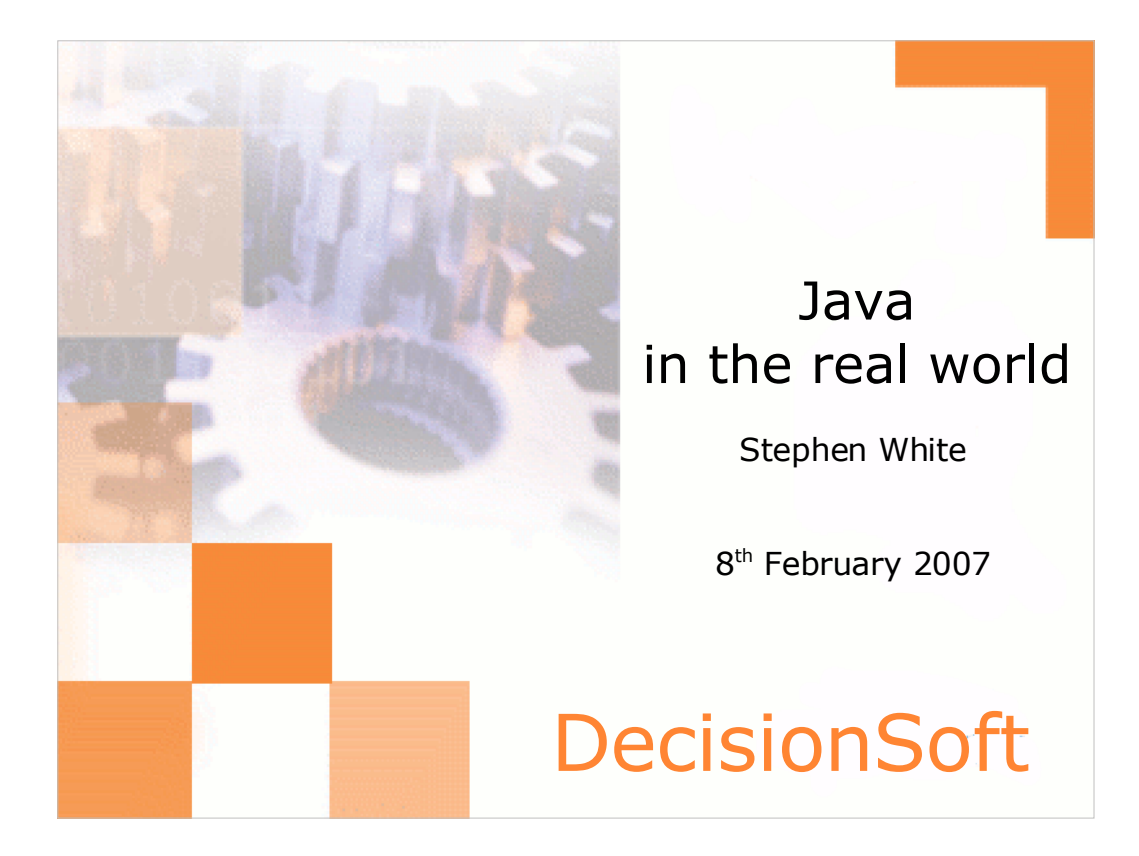

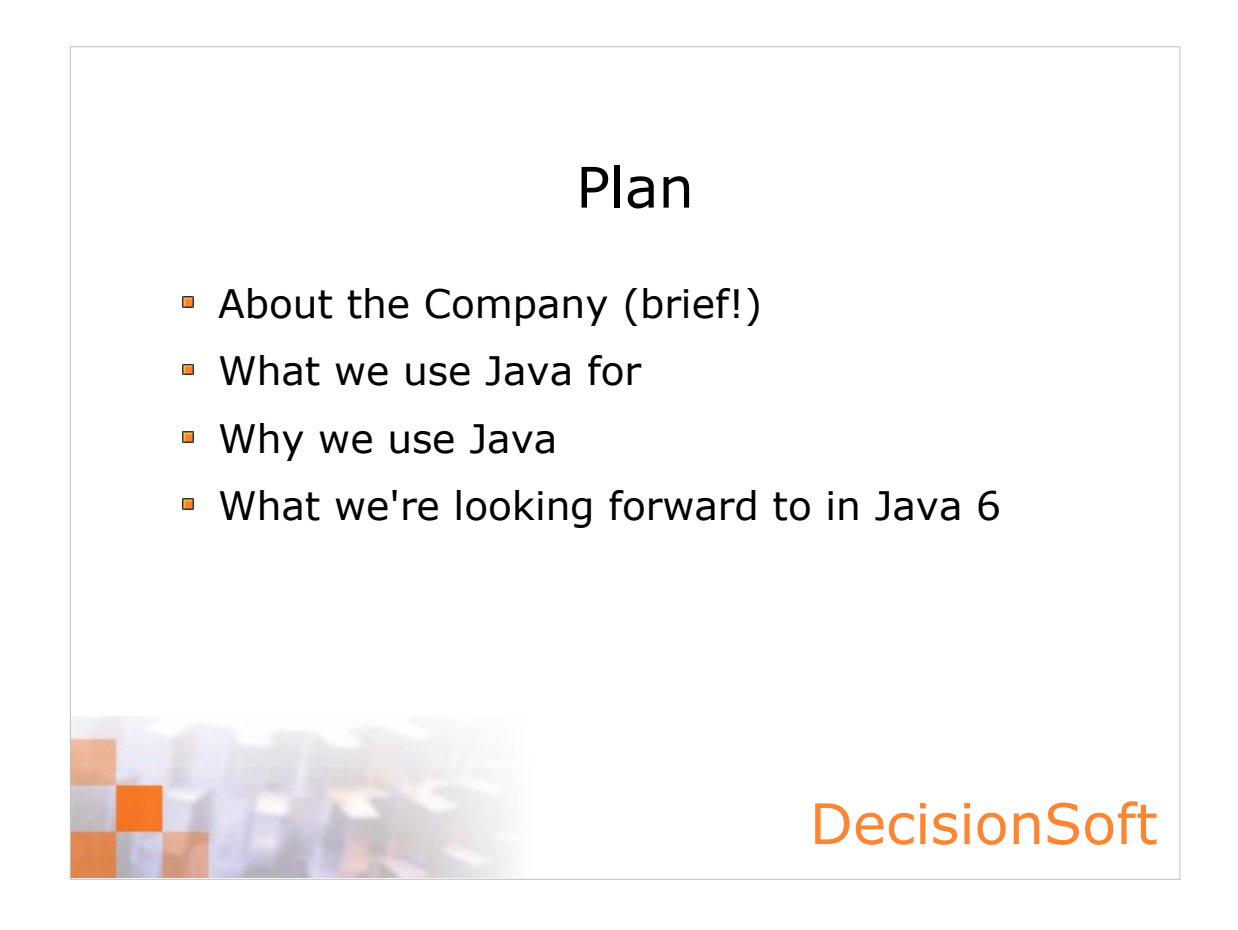

Explain why we're still looking forward to Java 6, despite the fact that it has already been released.

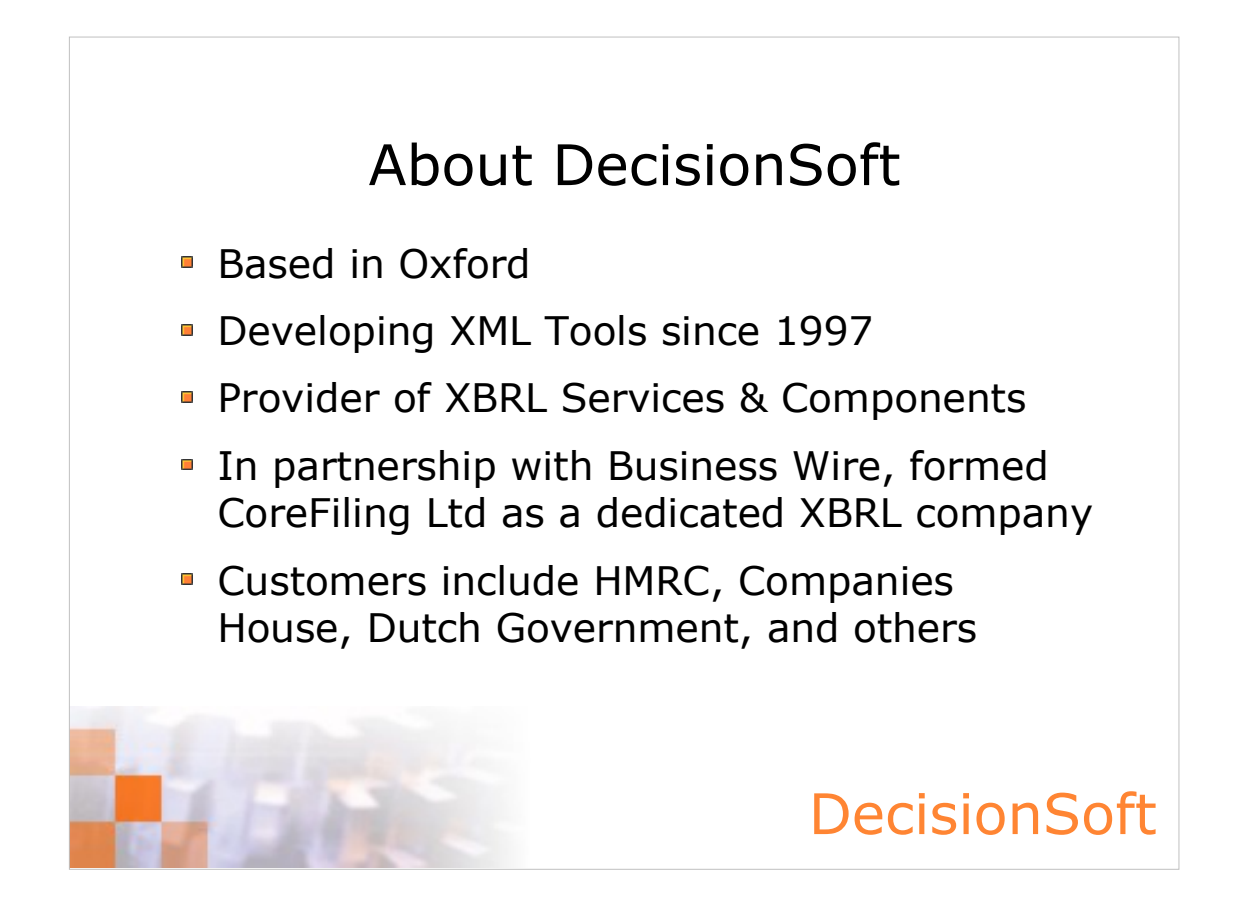

XBRL is an XML-based language for "the electronic communication of business and financial data". Accountants get excited by that sort of thing. Since we're not accountants we'll skim quickly over what XBRL is and focus on the software we've been writing.

HMRC run Java application servers, as do various big US financial institutions that I'm not allowed to mention.

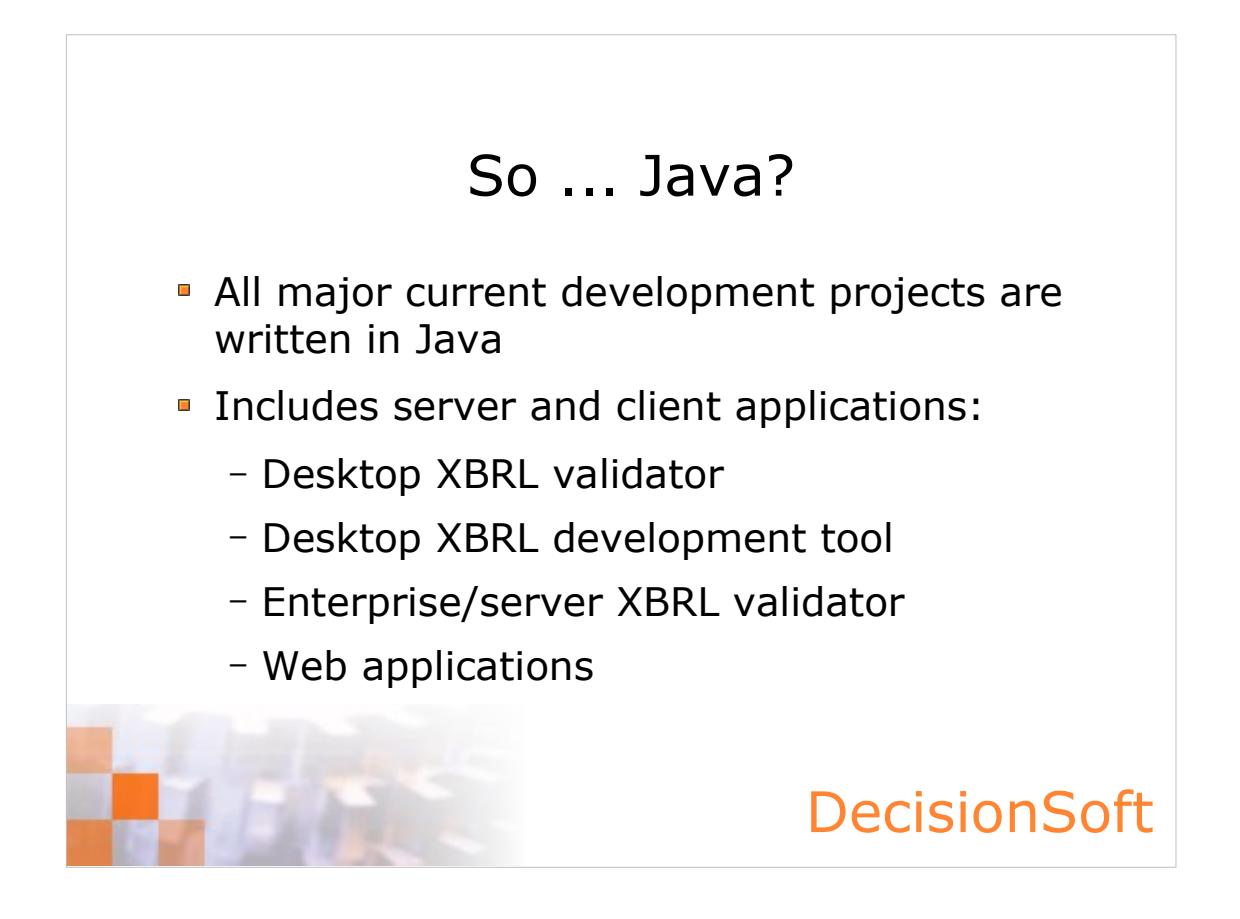

Swing. SWT. J2EE webapps

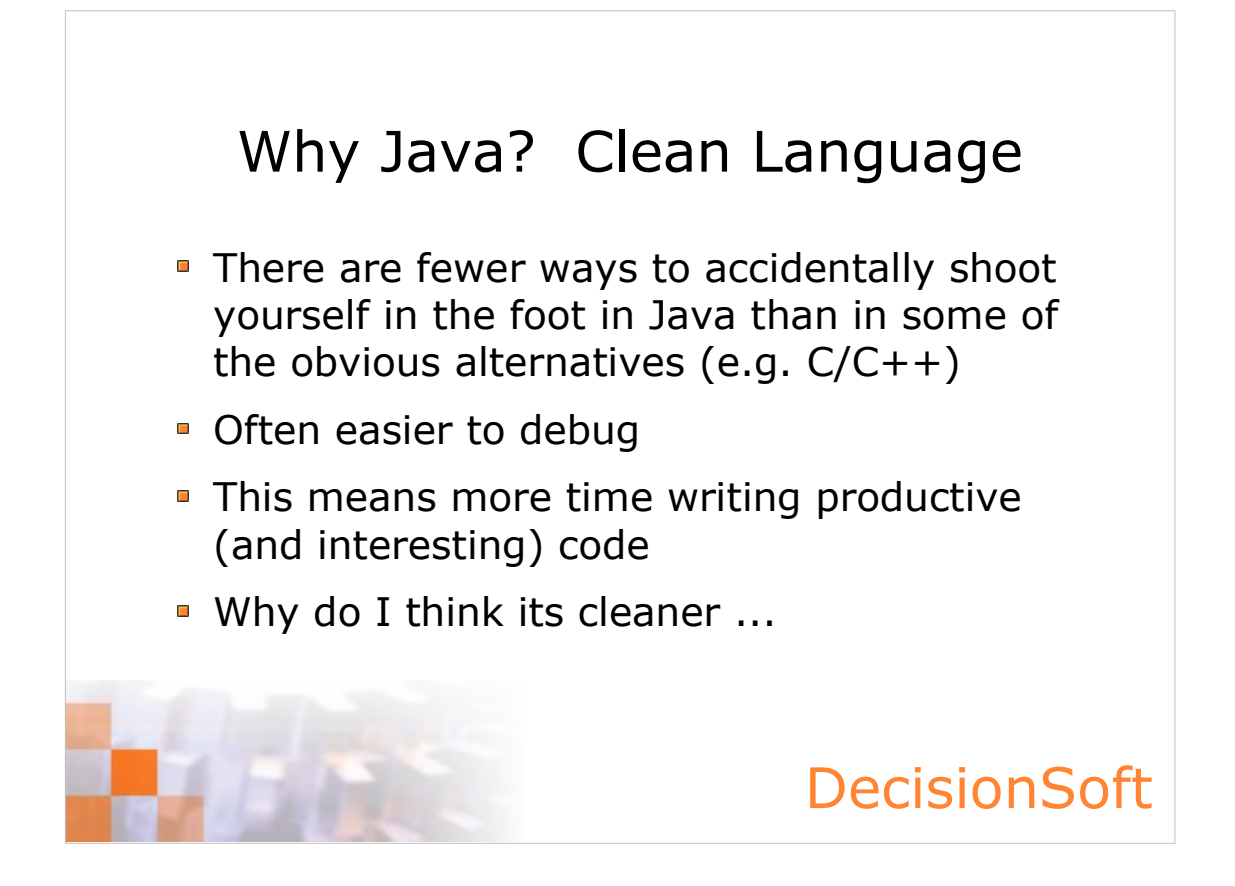

Saying you're spending more time being productive will sell an idea to management. How do you sell it to programmers? I don't know many programmers who say "Yay, I've got hours worth of debugging in front of me". I think we call get bored and frustrated when debugging a trivial problem that has occurred because we've stumbled over a language (mis)-feature. We'd much rather be getting on and writing new and useful functionality, implementing interesting optimizations, and so on.

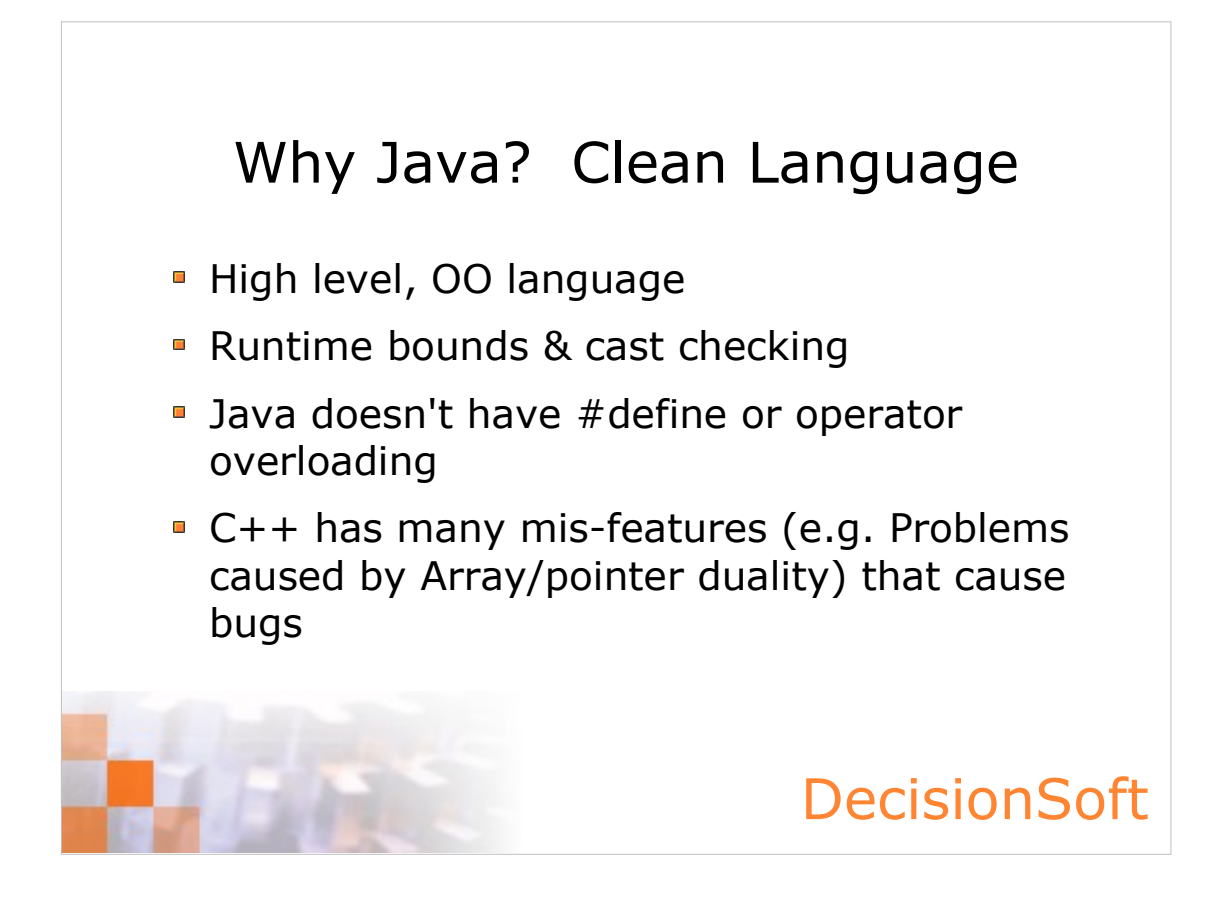

Ok, #define has uses – but it can be abused. Even the "good" uses, such as the production of debug and non-debug builds, aren't totally problem free. Do your testers use the debug or non-debug builds? Are you sure your debugging statements don't have any unexpected side effects?

I've rarely seen a use for operator overloading that really helps improve the clarity of the code, and there are some really dumb things that people have done with it.

The duality of arrays and pointers is really just a deficiency in the type-system. It is an area where you should be able to express to the compiler what you intend and have it statically determine whether this aspect of your code is right (see also delete, delete[]). For that matter the duality of pointers created with new and with malloc is an issue. In fact pointers in general really screw up your compiler's ability to tell you when you've made a mistake in your code.

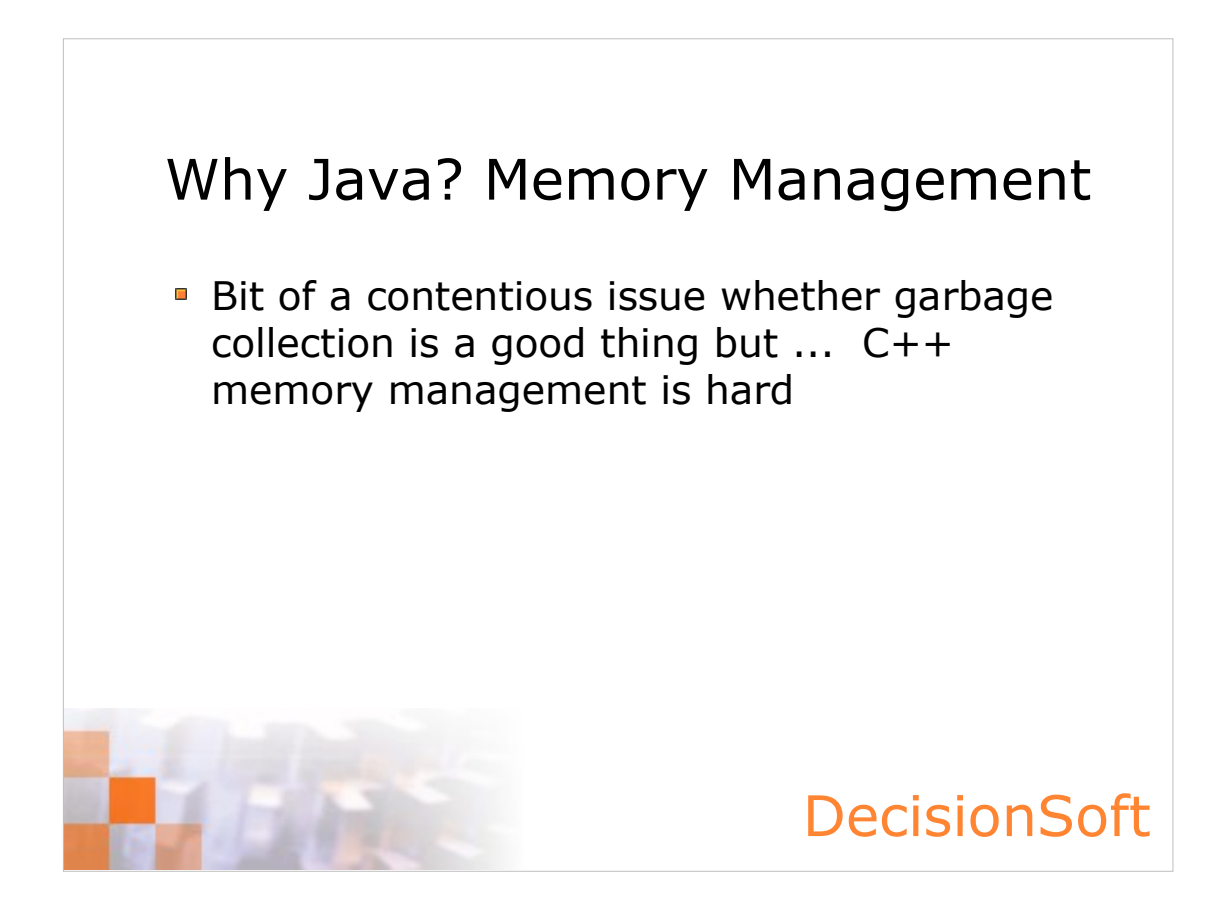

Not saying that it isn't possible to introduce memory leaks in Java programs despite the garbage collector. Referenced but never again touched is nearly as bad as totally unreferenced!

If C++ users hate automatic memory management then why does auto\_ptr exist? If you're going to reference count why not actually do it properly!

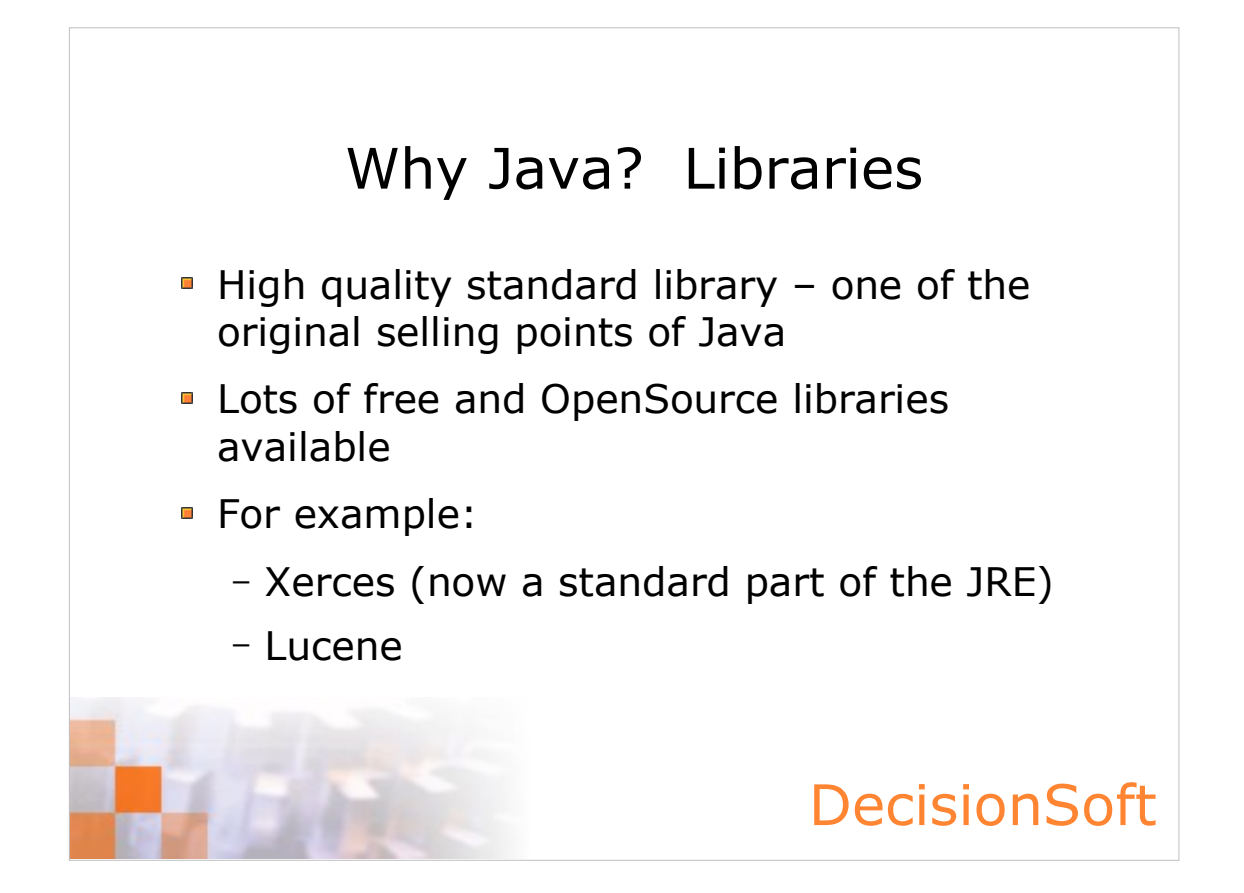

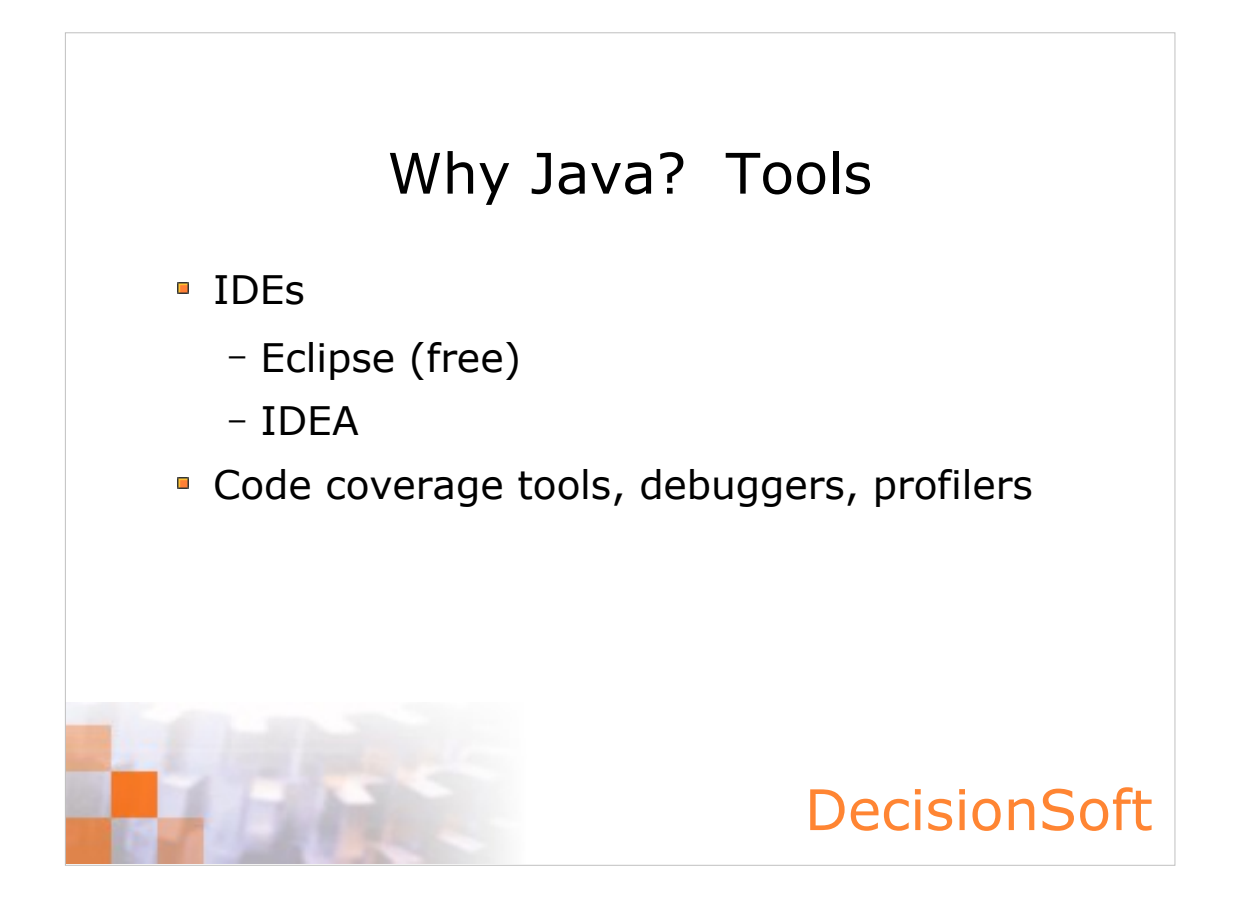

The cleaness of the language helps make it easier to write many of these tools.

#### Why Java? Portability

**Portability comes for free (almost)** 

- **Java includes portable APIs for:** 
	- GUIs
	- Networking
	- File handling
	- ...

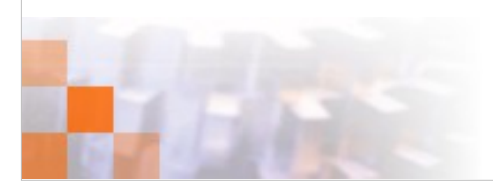

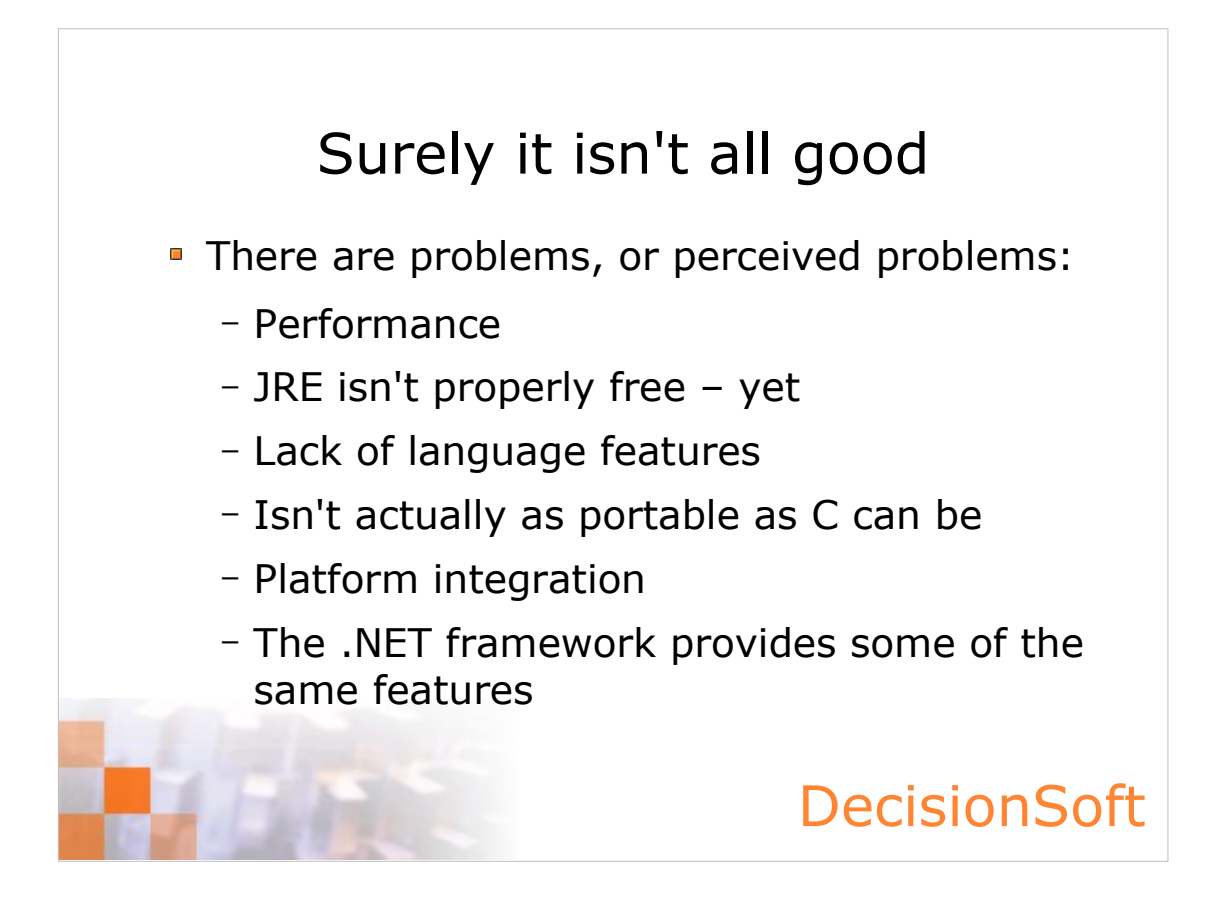

Come back to performance on a different slide.

Portability. You need a platform with a JRE. Nearly every platform that has ever existed has a C compiler.

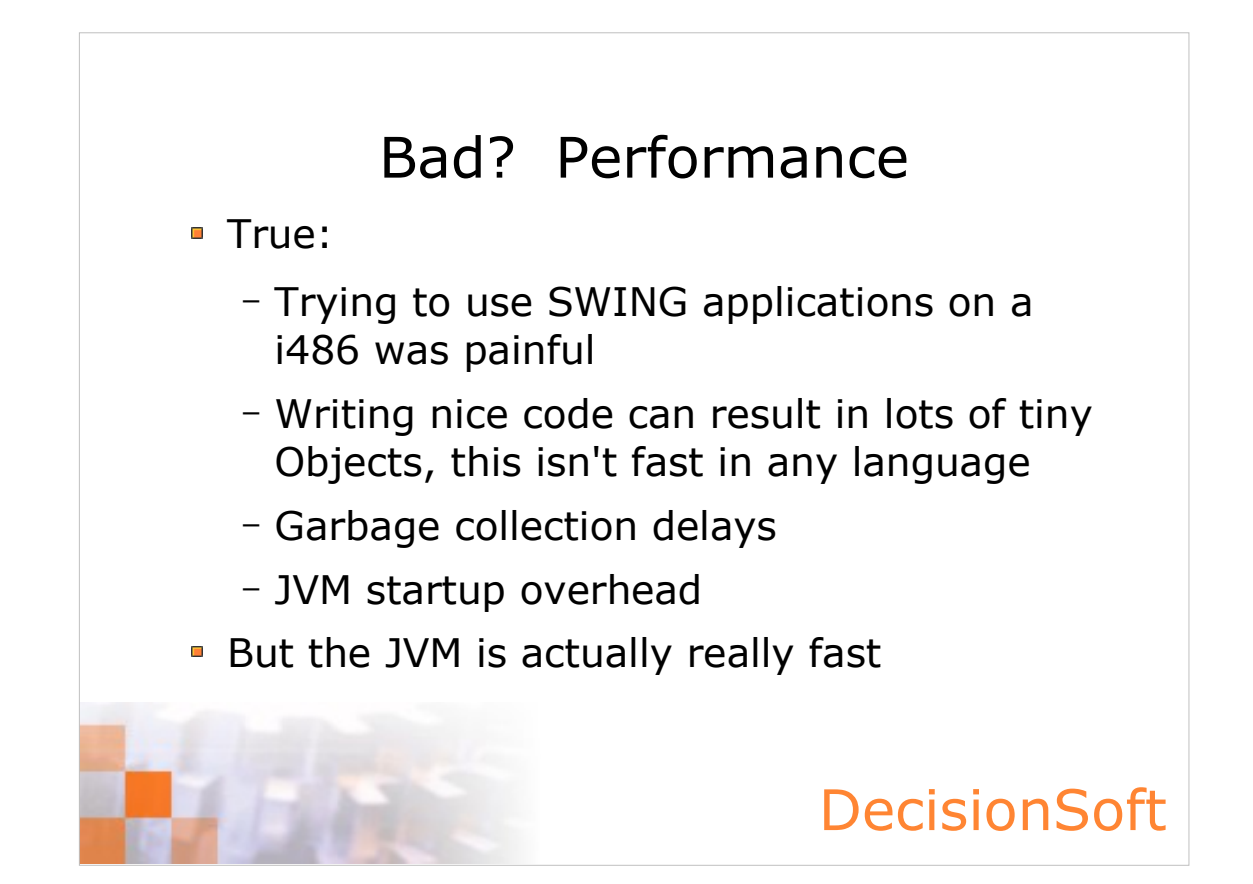

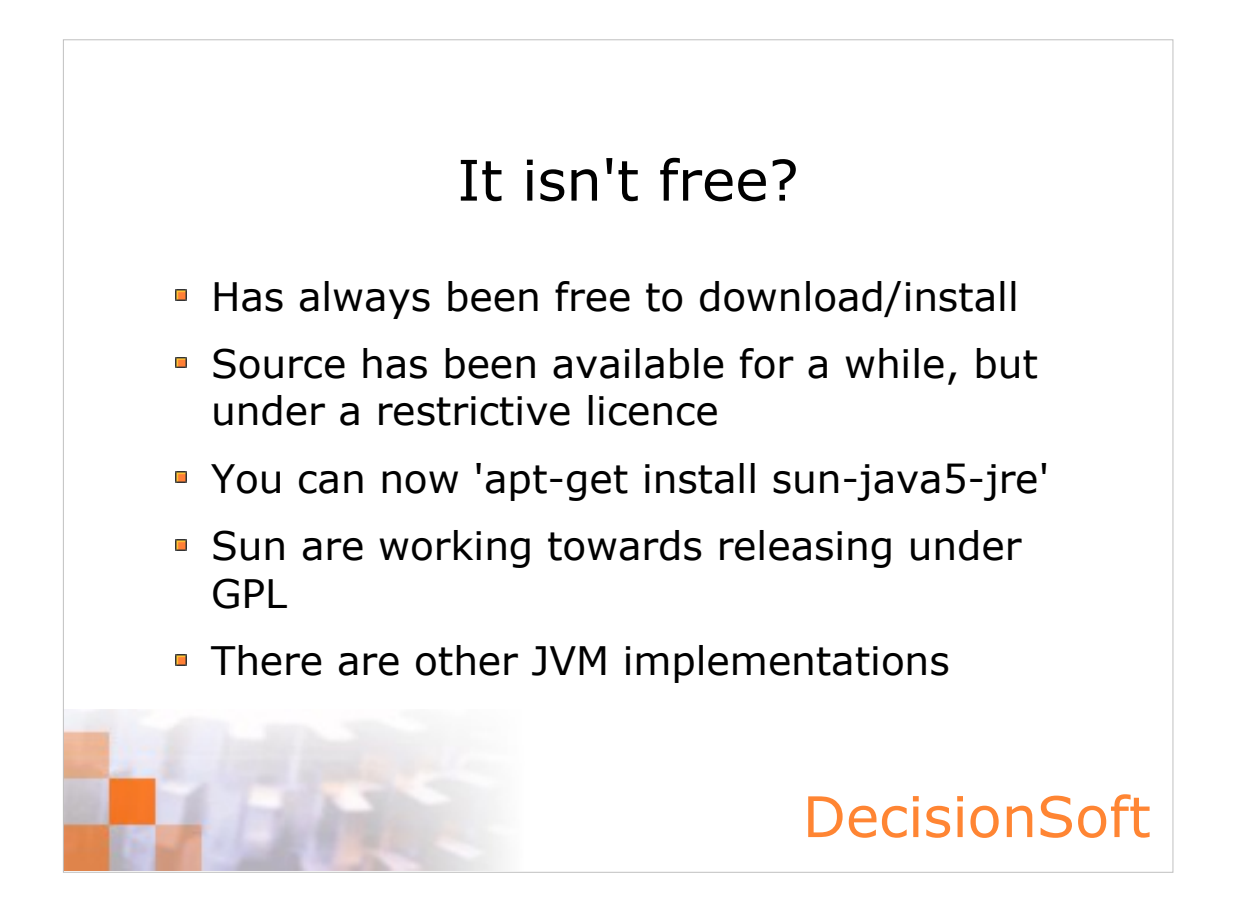

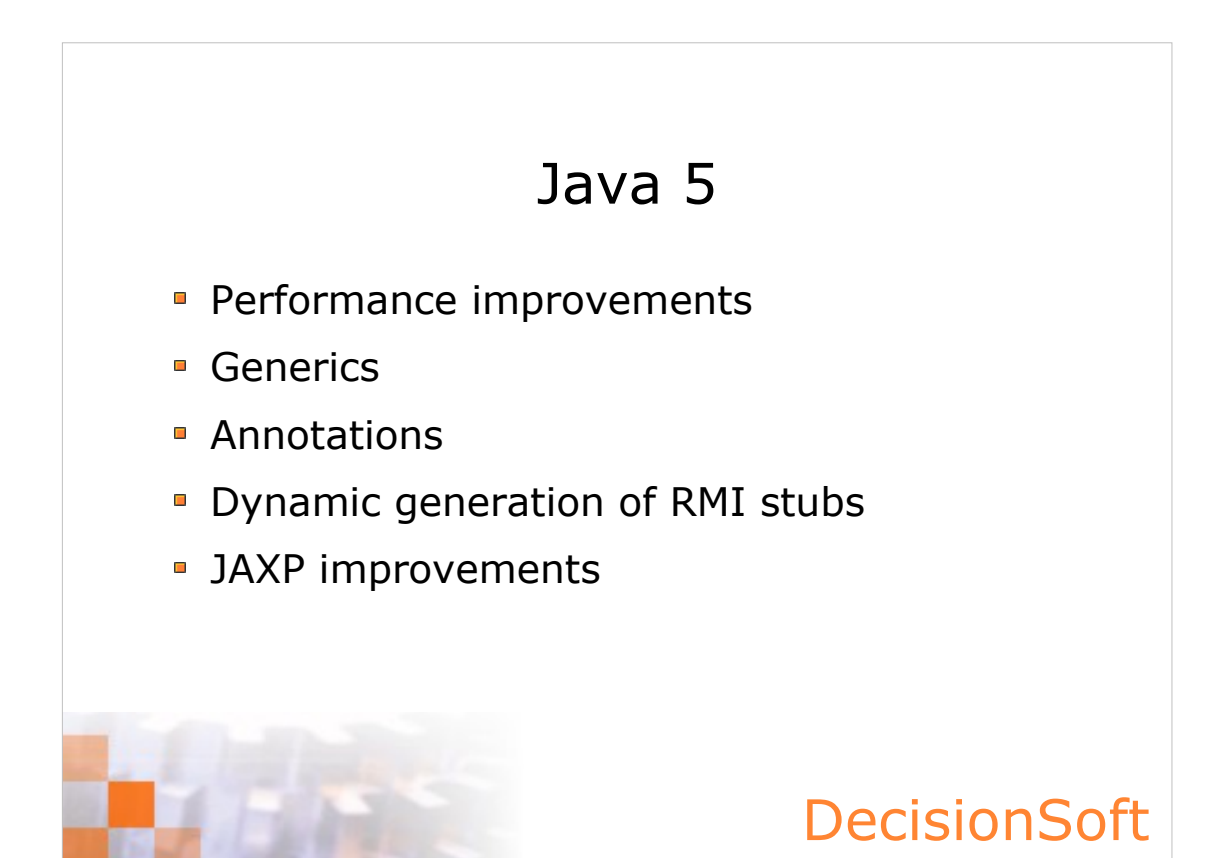

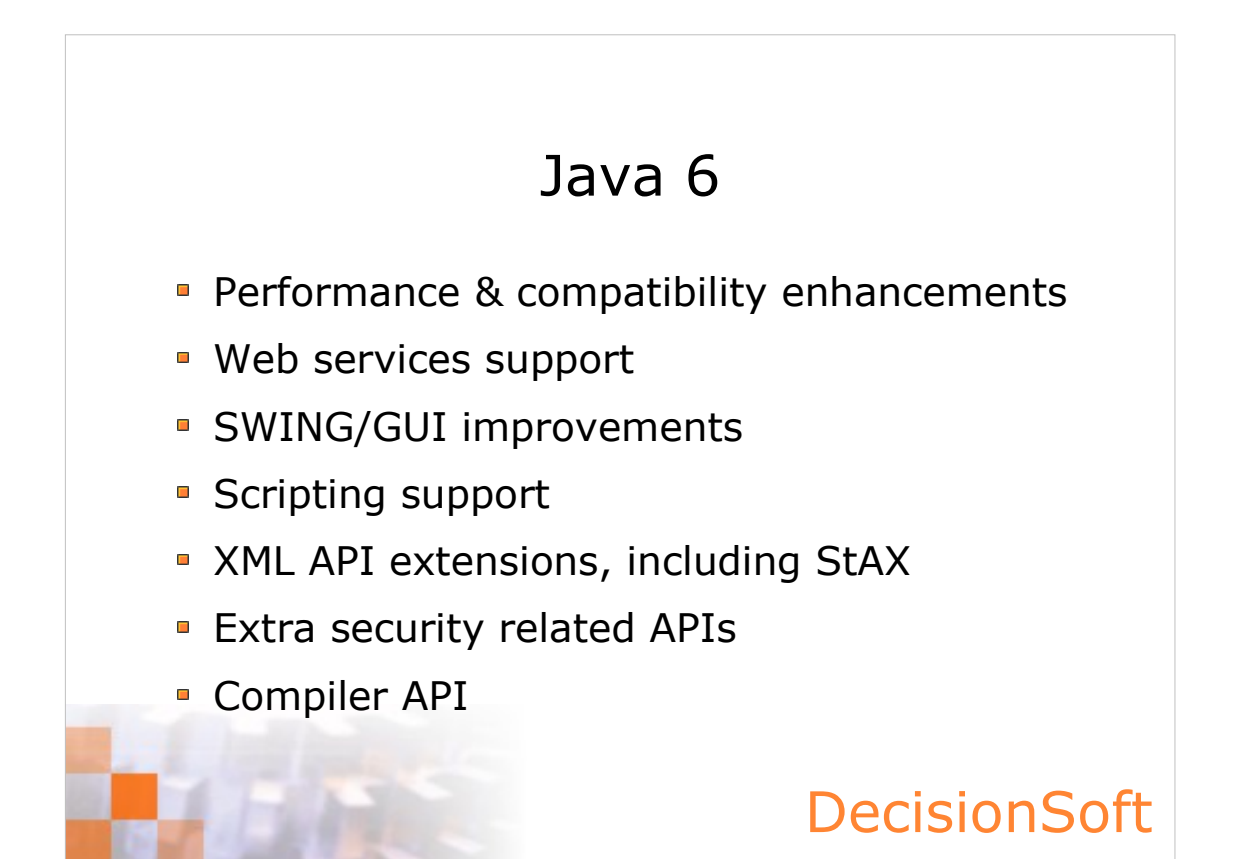

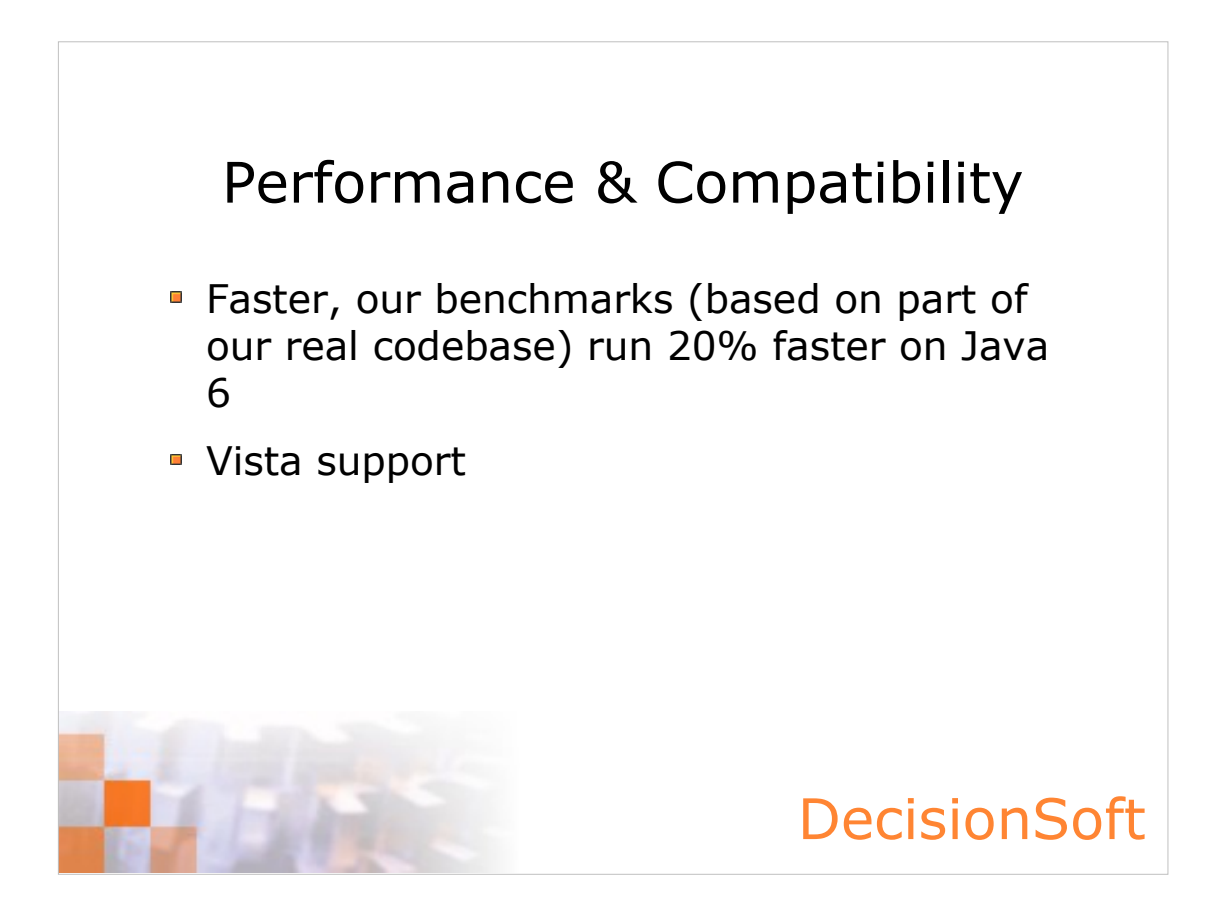

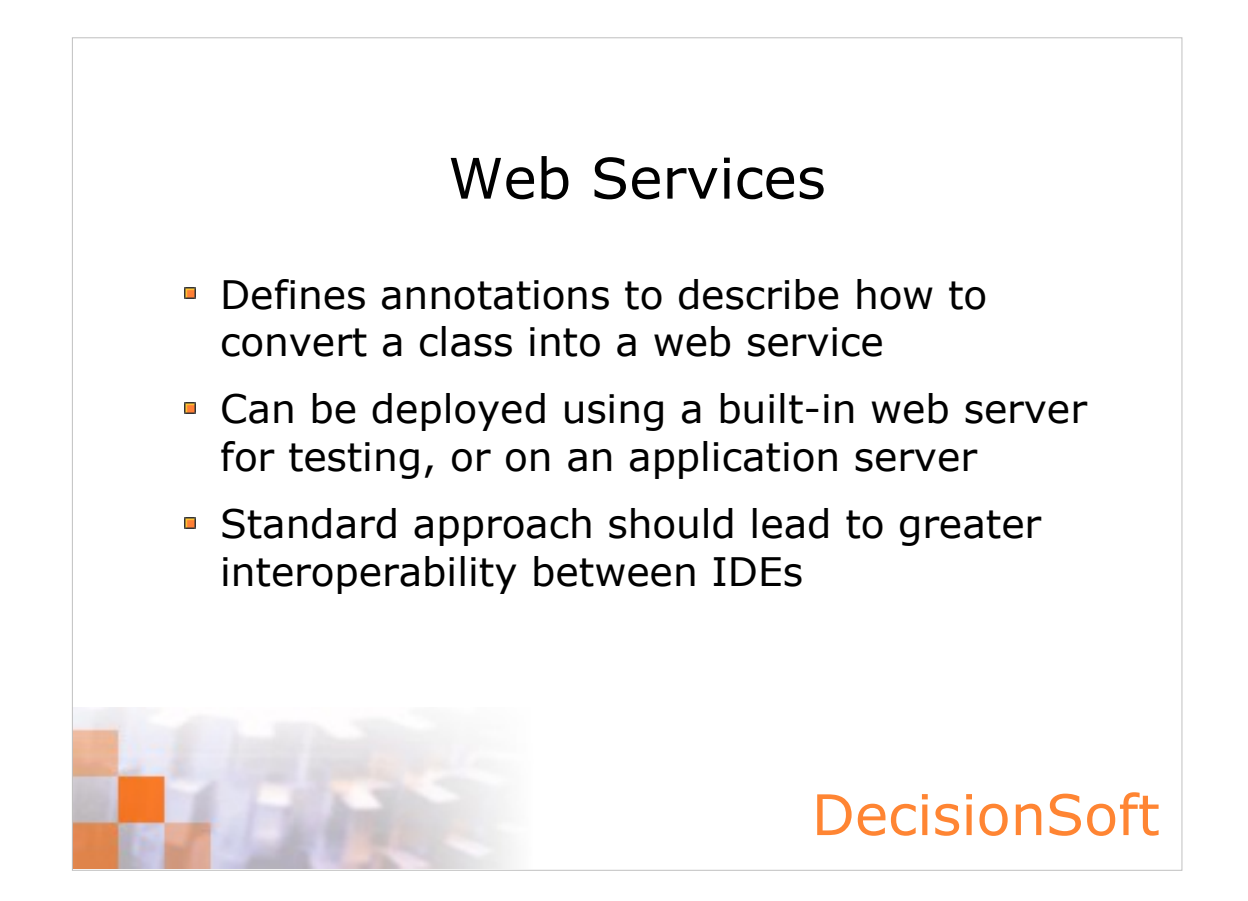

#### Web Services – Simple Example

```
DecisionSoft
package fromjava.server;
import javax.jws.WebService;
@WebService
public class AddNumbersImpl {
 public int addNumbers(int number1, int number2) throws AddNumbersException {
   if (number1 < 0 || number2 < 0) {
     throw new AddNumbersException("Negative number cant be added!",
      "Numbers: " + number1 + ", " + number2);
   }
   return number1 + number2;
 }
}
```
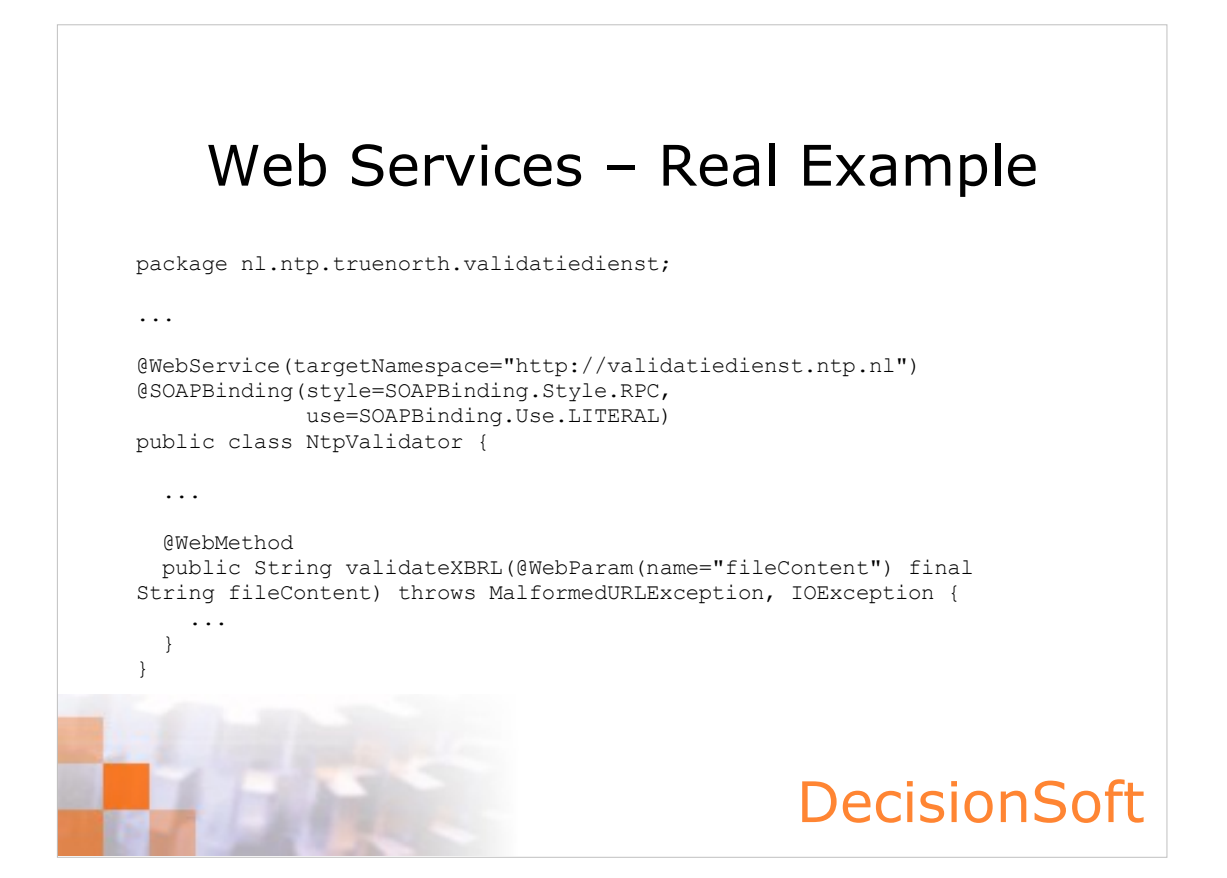

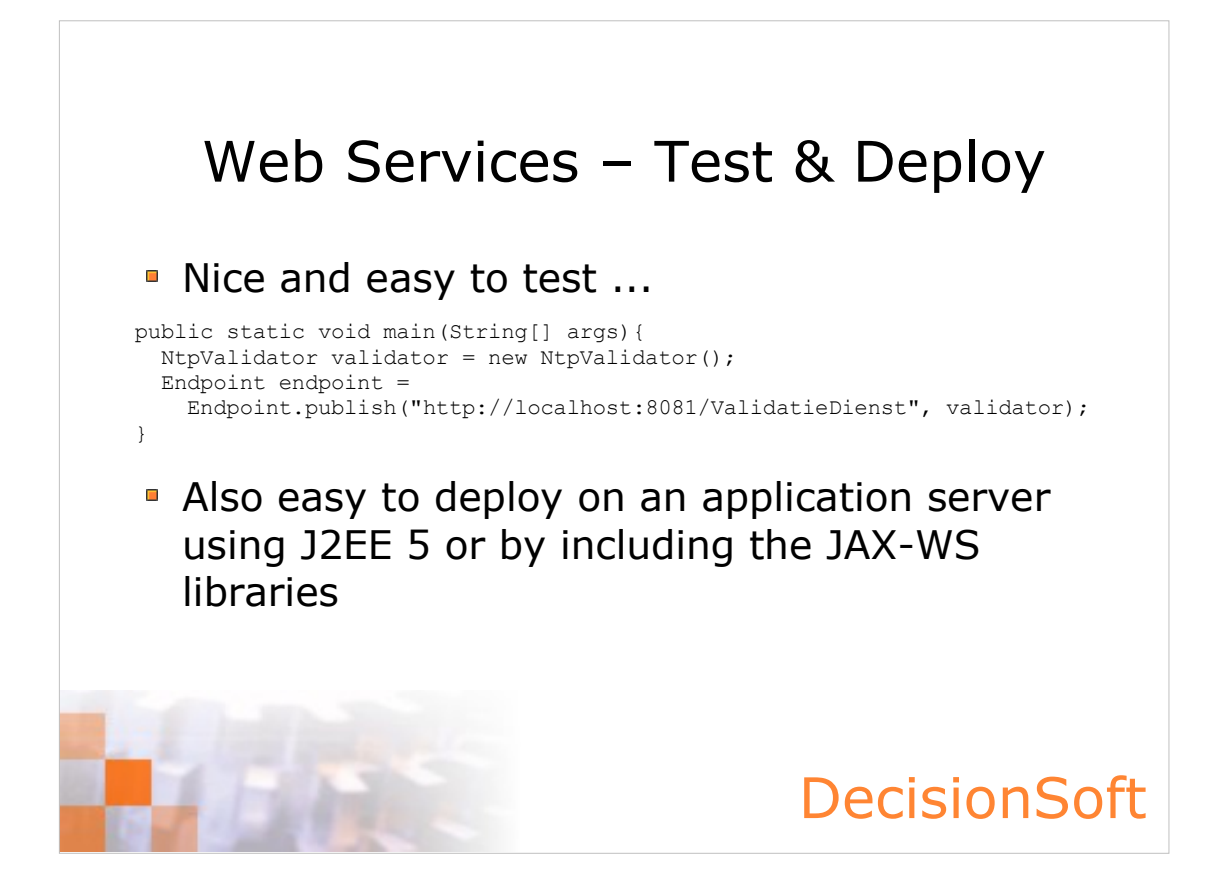

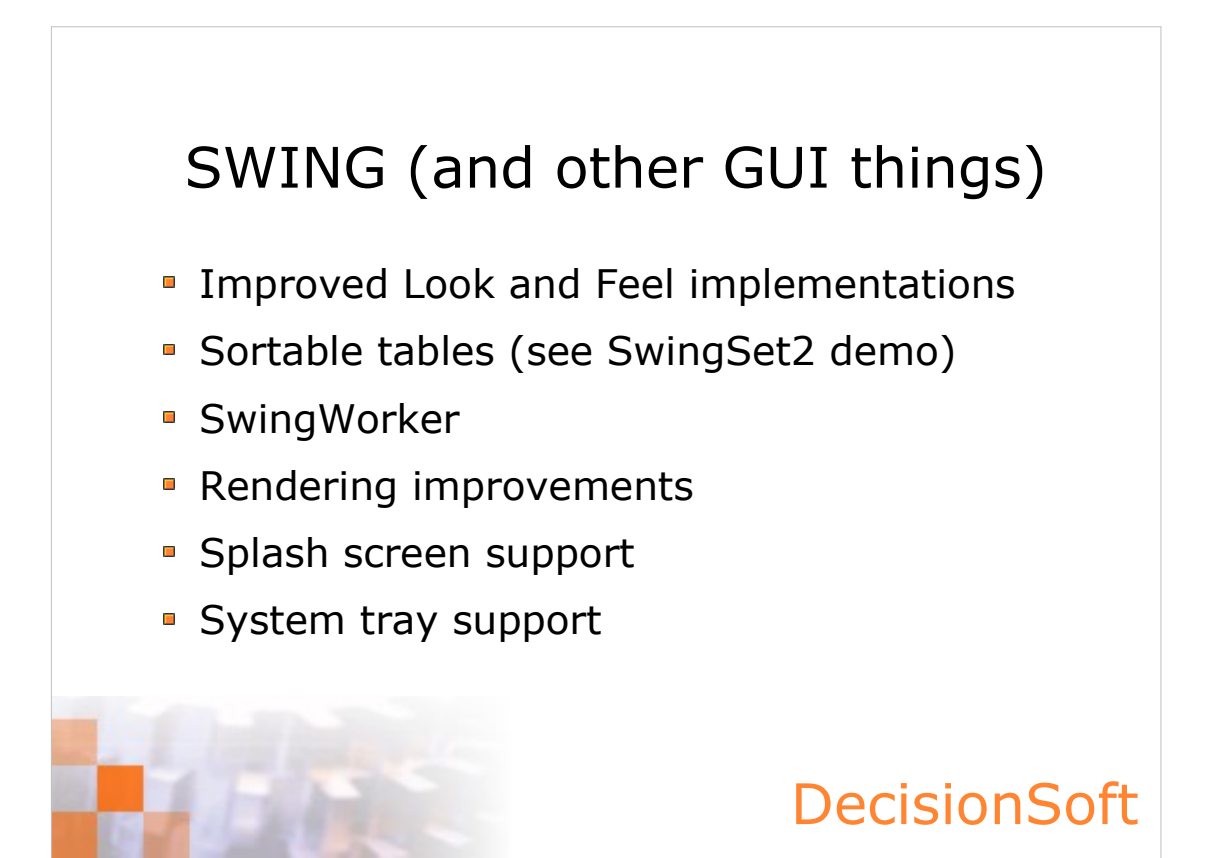

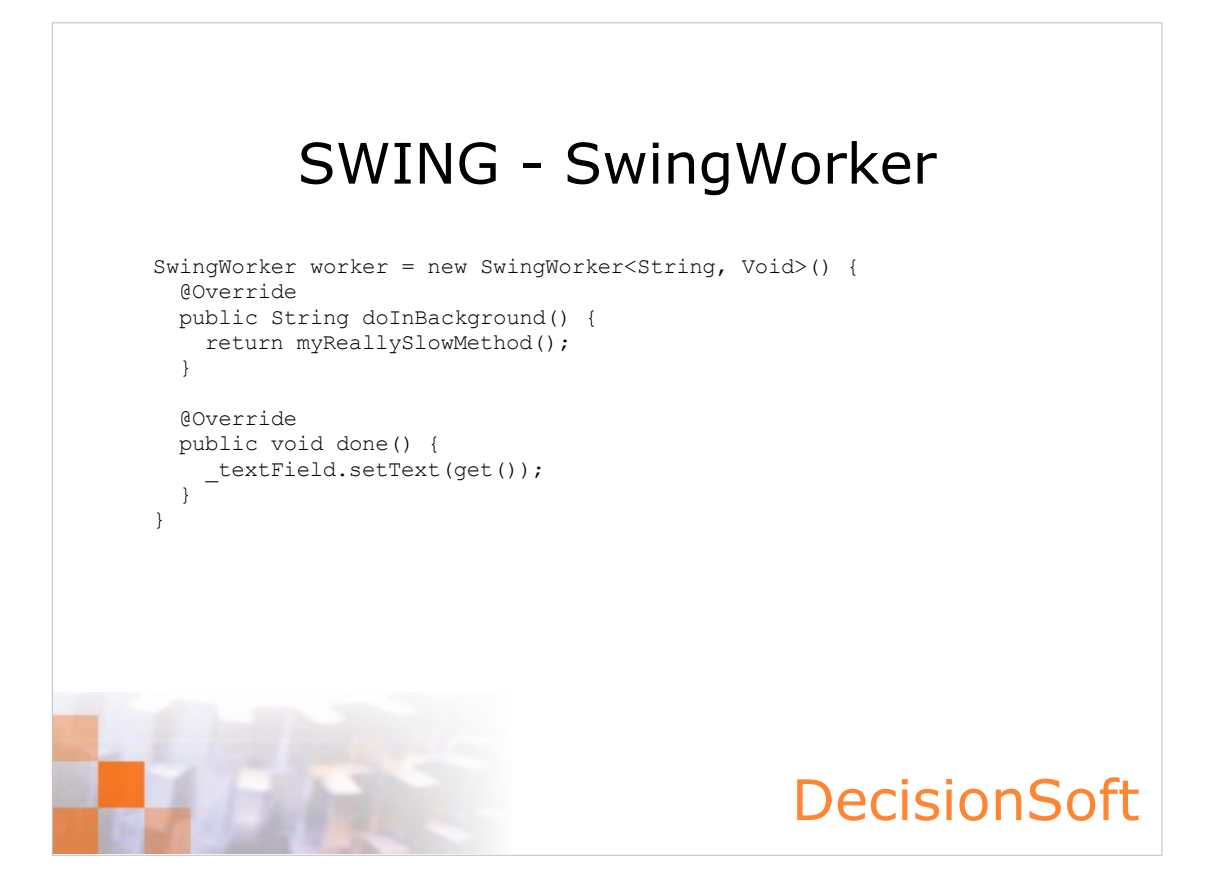

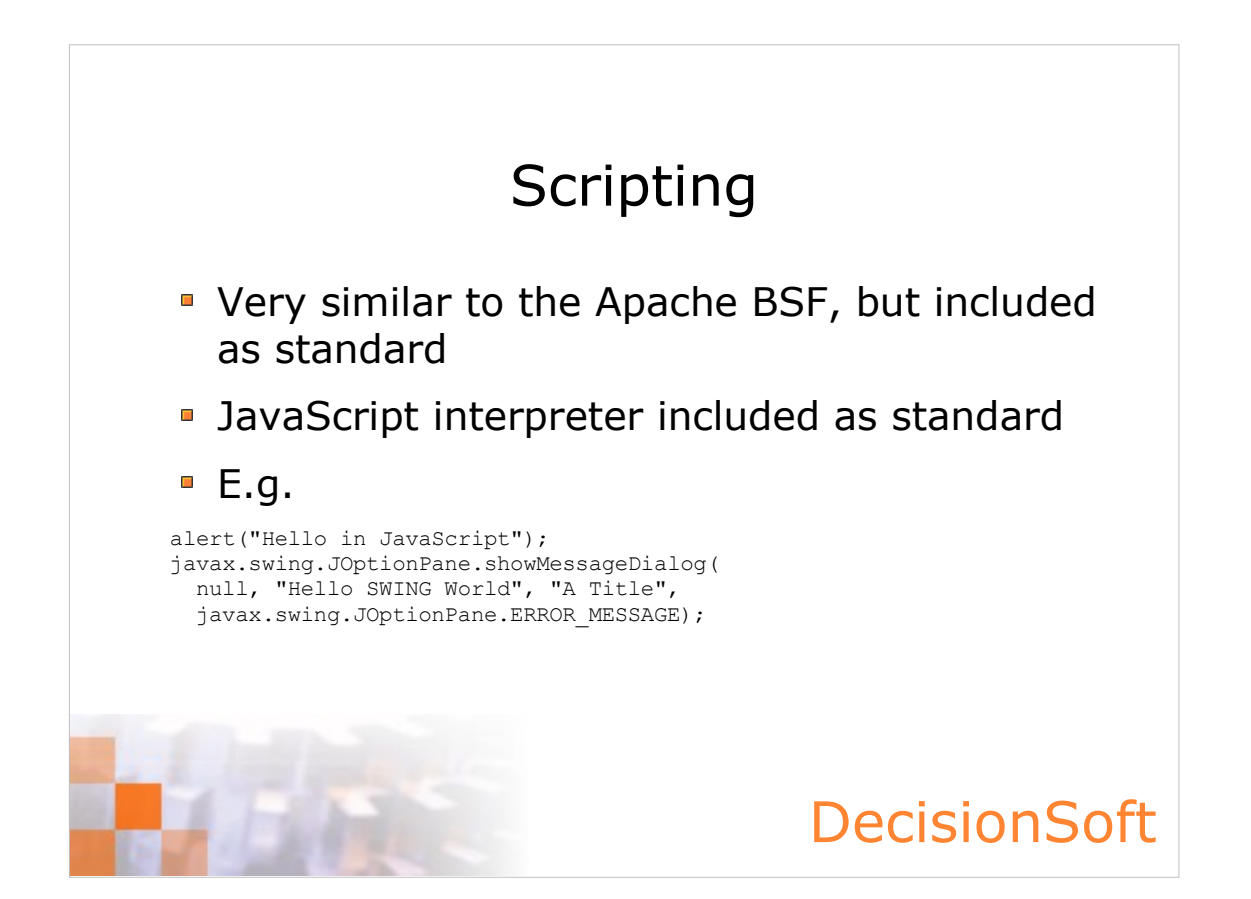

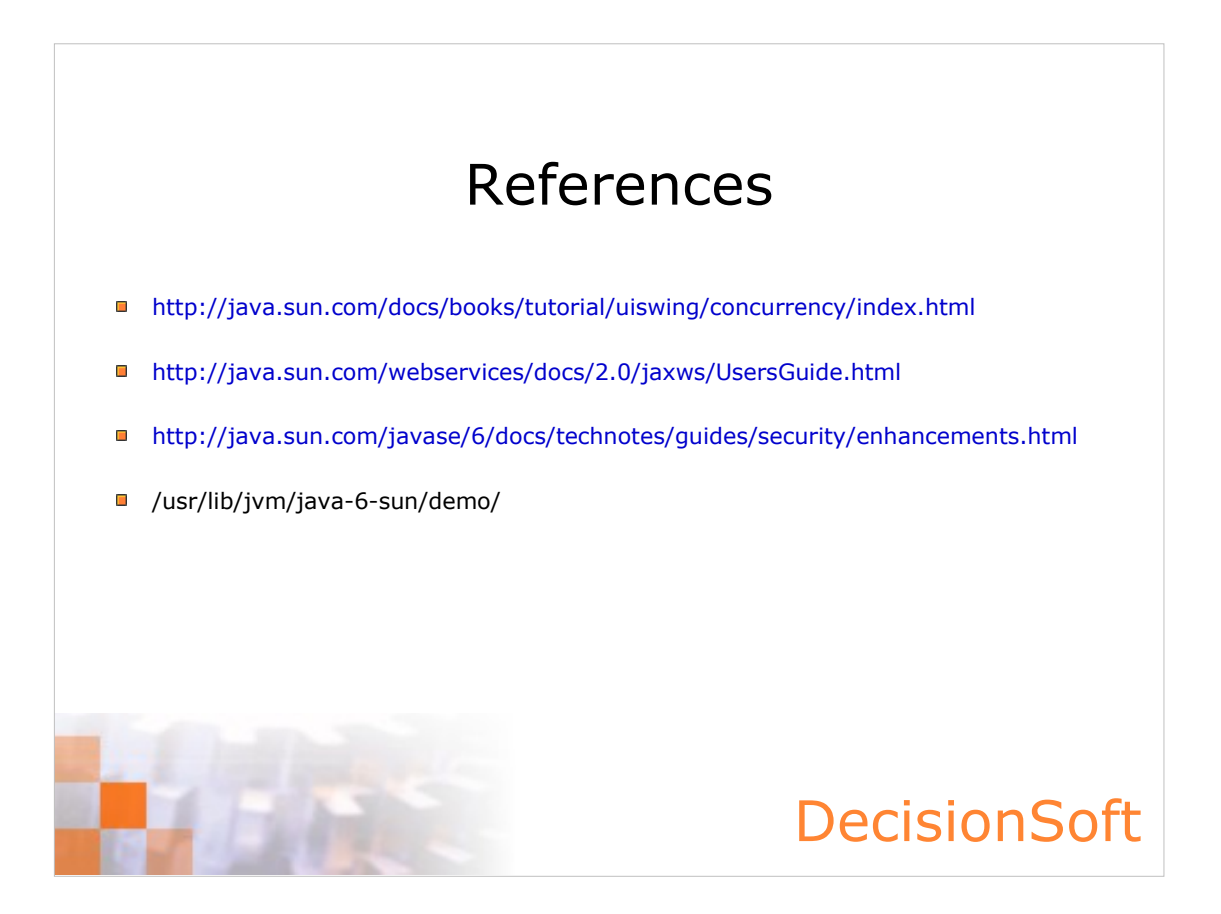